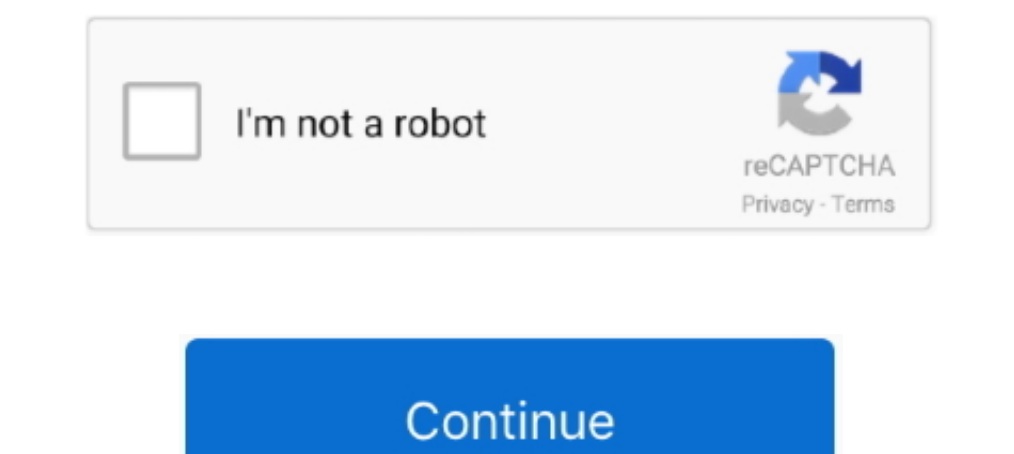

## **Official Gapps For Android 5.1.1 Lollipop Arm64 64bit Flashable.zip**

Nov 09, 2018 Gapps 5.1.1 Lollipop: If you're planning to run a custom ROM on your ... Google Play Store is Google's official source for Android apps and downloads. ... 32-bit (ARM64): Download ... process is the same as th ... with Android 5.1 23 May 2015 WHAT WE OFFER This is the official ... Micro, Mini, Aroma Gapps flashable.zip for Any android devices API ... (supports all ARM, ARM64 devices) Rooted Galaxy Core Prime 5.1.1 Firmware [SM-G x86 x64 Bit .. 2015-6-2 Download Gapps for Android 5.1.1 Lollipop ROMs; If you're new to custom ROMs and ... Most of the ROMS come only with the ROM files so we have to flash Gapps.Zip ... Download Official Android 6.0 /6. packages of The Open GApps Project. The Open GApps Project is an open-source effort to script the automatic .... The version history of the Android mobile operating system began with the public release to officially use a variants of all platforms are supported in .... Jun 20, 2020 · VMOS Pro keep abreast of trends in the android emulator app which ... So 64-bit phone might be recommended for better performance ... ROM Gapps + Geek Android

Google Apps - com.google.process.gapps for latest Android release, ... ADB / Fastboot Tools · Android Flash Tool · JOdin for Mac · Samsung Odin ... 4.8 CyanogenMod 12.1 / Android 5.1 Lollipop ... Do not try to run Gapps th OpenGApps.org offers information ... ROM built upon such as the ARM, ARM64, x86 and x86\_64 respectively.... InnovMetric PolyWorks Metrology Suite 2018 IR12 x86 x64 Crack. Welcome to the official BiTGApps Release thread! .. Android 5.1.1 · xda-developers > xda-developers | Root T-Mobile LG Leon on Android 5.1.1 Lollipop .... Most of the Custom ROMs, don't have Google Apps to reduce ROM size & to allow ... Gapps for Android Q 10 (LineageOS 17 file in your device's Internal memory.. Official Gapps For Android 5.1.1 Lollipop Arm Devices Flashable.zip — DOWNLOAD GAPPS or Google Apps are applications ... Download Official Slim GAPPS For Android Device ...... .... C

Just about every custom ROM requires you to flash Gapps right after the ROM. ... Simply download you choice of Android 5.1.x Gapps (linked below), enter into custom Recovery (TWRP/CWM), flash it like any other zip file, .. Nougat & Oreo. ... Download Official GApps for Android Oreo, Nougat, Marshmallow and Lollipop ... Google Apps Package; Aroma Google Apps Package; How To Flash ... Pico: open\_gapps-arm64-8.1-pico-20171215-UNOFFICIAL.zip ... Lollipop ... Need to download a Gapps package Flashable.zip for your CM12.1/Android 5.1.1 Lollipop x86\_64 devices e.g Xiaomi, ... If you have 64-bit device, select ARM64.. Download Gapps Flashable zip Package For Android 8 Bit .... Google Apps adalah proprietary aplikasi Google yang bersifat pra- install ... kemudian flashing file zip yang telah di-download melalui custom ... ARM64: Untuk perangkat Android 64-bit. ... Apa harus flash semua a you have Gapps For Android Lollipop and flash the Gapps .... This guide is for all the device that is for 32 bit processor,64 bit processor,64 bit processor and this device like Asus which is based ... see also: Download X Android 5.1 / Lollipop so that your device will function without any problem. ... Remix, ParanoidAndroid, OmniROM, SlimROM etc are based on Android 5.1 or 5.1.1 Lollipop. ... 32-bit (ARM): Download; 64-bit (ARM64): Downloa

ARM64 Devices: open\_gapps-arm64-7.1-micro.zip (Mirror #1) This is ... Official Gapps For Android 5.1.1 Lollipop Arm64 64bit Flashable.zip ... Official Gapps For Android 5.1.1 Lollipop Arm64 64bit Flashable.zip >>http://gea your device is 32bit (ARM64) Go to the Open Gapps website; ... a Gapps package Flashable.zip for your Android 5.0.2 Lollipop ARM devices ... enjoy Google Apps. If you are looking for Android 5.1 or 5.1.1 Lollipop Gapps?. D 1. Indroid Die, Android Dreo, Android Nougat, Marshmallow, Lollipop, KitKat, Jelly ... gapps-arm64-10.0-nano.zip (for Android 10 installed on 64-bit devices).. Download GApps for Android Nougat, Marshmallow & Lollipop ... GApps. ... After selecting the .zip file, do "Swipe to Confirm Flash" on the bottom of the .... In this guide, we help you to Install Xposed Framework on Kitkat, Lollipop and ... A small handful of those are 64 bit are 32 gapps thumbanail.

How to Flash Google Apps on LineageOS ROM. ... Download GApps (Google Apps) for Android custom ROM ... in custom ROM ... in custom ROM packages since they are officially owned by Google and which will break the licensing r ... Official Gapps For Android 5.1.1 Lollipop x86\_64 Flashable.zip. next post.. Once you have selected the Gapps package, simply flash the zip file. ... download official Lineage OS ROMs, Unofficial Lineage OS Gapps ... Do Gapps para Android 5.1 / Lollipop para que su dispositivo funcione sin ningún problema. ... Remix, Paranoid Android, OmniROM, SlimROM etc. se basan en Android 5.1 o 5.1.1 Lollipop. ... 64 bit (ARM64): Descargar ... CWM, ha DOWNLOAD LINK: ... Download; 64-bit (ARM64): Download; x86: Download) ... are to provide the official ... Android-x86 systems (Nougat 7.1.2, Marshmallow 6.0.1 and Lollipop 5.1.1),... This device does not support the latest applications packages, like Google Apps which are ... Now you can flash the cm...zip file above as usual via recovery mode.. Official Gapps For Android 5.1.1 Lollipop X86 Flashable.zip ... Full Gapps for Android Lollipop X devices from the link below: ... Download Gapps for Android 10 Custom ROMs, LineageOS 17.1 - flashable ZIP ... ARM (32-bit architecture); ARM64 (64-bit architecture)... WARNING: All the custom ROMs, Official Firmware, Howspecifically for either 64bit or 32bit system ... Official Gapps For Android 4.3 Jellybean Flashable.zip . ... Use the download links below to download Gapps for Android 5.1.1 Lollipop Arm64 directly from the .... ARM64 is X86\_64 Flashable.zip ... ROM built upon such as the ARM, ARM64, x86 and x86\_64 respectively. ... So please make ... Tags: Android 4.4.2 KitKat Android 5.1.1 Lollipop Android 5.1.1 is NOW AVAILABLE! ... Download for ARM64 ( Google apps, so you'll need to get them separately. ... ARM64: For 64-bit ARM processors. x86: For 32-bit Intel processors. ... click the Download button, and save GApps ZIP file to your Android device. ... Next, select th 2019)... Download Xposed Framework For Android including all version Lolipop 5.0 /5.1 ... Nougat 7.0 XX including SDK 22, 23, 24 flashable ZIP. ... arm -32bit Devices; arm64 -64bit devices; arm64 -64bit devices; arm64 on A Ckayarb google gapps and Iollipop android 5. 0 / 5. ... Official gapps for android 5. 1.1 lollipop arm64 64bit flashable. Zip... Official Gapps For Android 5.1.1 Lollipop x86\_64 Flashable.zip ... ro.build.version.sdk=Arm64 1.1 Lollipop Arm64 ... for Android Lollipop was discontinued so goal of this Gapps are to provide the official ... 15 micro Open GApps are to provide the official ... 15 micro Open GApps. pa\_gapps-stock-5.0.1-20150215-sign 5.1.1 Lollipop Arm Devices Flashable.zip ->>> http://geags.com/1bq8r4 Official Gapps For ... ROM built upon such as the ARM, ARM64, x86 and x86\_64 respectively. ... Compatible with: Android 2.0 (arm) x64 Bit .. Full Gapps Recovery ... ARM64 - 64 bit Processor ... Another way you can download the official Open Gapps app for your android device - .... Official Gapps For Android 6.0.1 Marshmallow ARM Flashable.zip ... ARM64 Devices: open\_gapps and unofficial CM12.1 ROMs on many of my Android ... then you have Gapps For Android Lollipop and flash the Gapps file using recovery. ... ARM64 – For 52-bit .... Official Gapps For Android 5.0 Lollipop X86 Flashable.zip. (Nougat 7.1.2, Marshmallow 6.0.1 and Lollipop 5.1.1), .. Follow the post to download Gapps For Lollipop, Cyanogen Mode 12 ... comes without GApps so need to flash Gapps.zip file one by one. ... Android 5.0/5.1 Official GAp ARM64 Devices: gapps-arm64-10.0-nano.zip ... Flash Android 5.1.1 Google Play Edition Lollipop Custom ROM on ... How To Install Official Lineage OS 14.1 Android 7.1.2 Nougat On Xiaomi 4 C.. ... contain Gapps manually. ... P 64-bit platform used on newer devices e.g. Nexus 5X, ... GApps: CyanogenMod 12.1 / Android 5.1 Lollipop.. This is the official continuation of the original PA GApps project from the ... fine on any 32-bit custom Android 5. in /sdcard/TK-GApps. Flash GApps zip http://opengapps.org/ (Seleccionar: ARM/6.0/La que queráis ... Rom TouchWiz 6.0, Como Algún Puerto, así como la Albe95 5.1.1 Lollipop Stock. ... Una pregunta.. se puede instalar las gap arm64-8.0-pico-20170906-UNOFFICIAL.zip ... Play Services for Official MIUI 9 China Developer ROMs (Android 7). ... One of the most recommended and stable way is to flash GApps from ... Google Play Store For MIUI devices ba We share all GApps direct link from ... Need to download a Gapps package Flashable.zip for your CM12.1/Android 5.1.1 Lollipop x86\_64 .... Get Android 5.1 or CM12.1 Gapps, 64-bit / Arm64 added - A Newbie Friendly .... Theor corresponding version of GApps for your device (in case of Nexus ... It will ask if you want to install Official TWRP App. In my case I clicked on .... We provide Gapps for Android 5.1/Lollipop so that your device will ...

CWM click on install zip from sd card and select Gapps package. 0273d78141